ФИО: Максимов Алексей Бори**мин**истерство науки и вы<mark>сшего образования российской федерации</mark> ФЕДЕРАЛЬНОЕ ГОСУДАРСТВЕННОЕ АВТОНОМНОЕ ОБРАЗОВАТЕЛЬНОЕ УЧРЕЖДЕНИЕ ВЫСШЕГО ОБРАЗОВАНИЯ Должность: директор департамента по образовательной политике **«МОСКОВСКИЙ ПОЛИТЕХНИЧЕСКИЙ УНИВЕРСИТЕТ» (МОСКОВСКИЙ ПОЛИТЕХ)** Документ подписан простой электронной подписью Информация о владельце: Дата подписания: 29.09.2023 11:42:04 Уникальный программный ключ: 8db180d1a3f02ac9e60521a5672742735c18b1d6

Факультет машиностроения

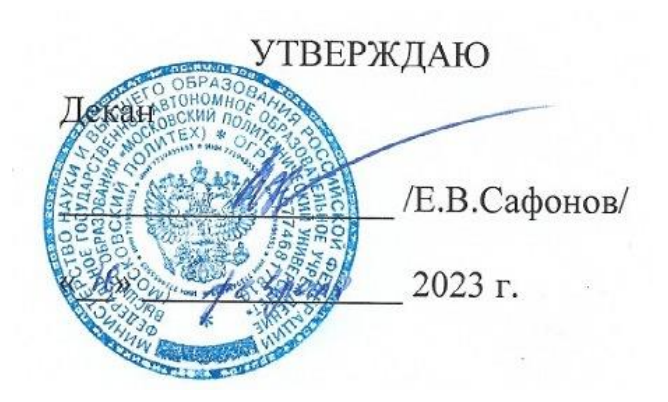

# **КОМПЬЮТЕРНОЕ МОДЕЛИРОВАНИЕ ЛИТЕЙНЫХ ТЕХНОЛОГИЙ**

Направление подготовки **15.03.01 «Машиностроение»**

Образовательная программа (профиль подготовки) **«Комплексные технологические процессы и оборудование машиностроения»**

> Квалификация (степень) выпускника **Бакалавр**

> > Форма обучения **Заочная**

Москва, 2023 г.

# **Разработчик(и):**

д.т.н., проф.  $h$ игли В.П. Монастырский

**Согласовано:**

Заведующий кафедрой «Машины и технологии литейного производства», к.т.н., доцент /В.В. Солохненко/

Заведующий кафедрой «ТиОМ»,

Заведующий кафедрой «ТиОМ»,<br>к.т.н., доцент /А.Н. Васильев/

# **Содержание**

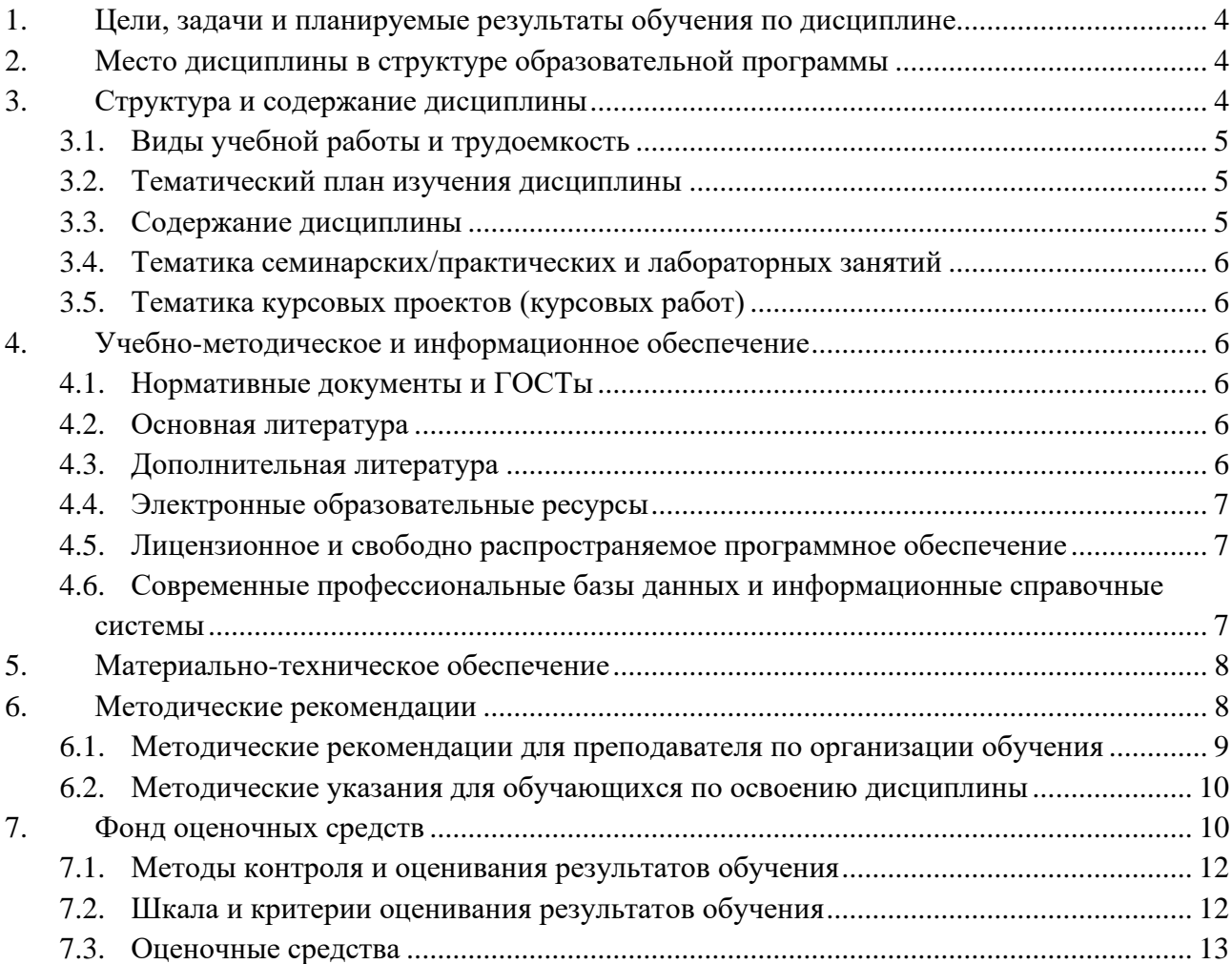

# <span id="page-3-0"></span>**1. Цели, задачи и планируемые результаты обучения по дисциплине**

Цель дисциплины – совершенствование навыков моделирования литейных процессов и анализа результатов моделирования с применением программы СКМ ЛП «ПолигонСофт». Изучение курса способствует расширению научного кругозора и дает теоретические знания и практические навыки, необходимые для самостоятельной работы в области математического моделирования литейных процессов.

Задачами дисциплины являются:

Изучение особенностей применения специализированных литейных программ для моделирования специальных теоретических основ проектирования литейных процессов.

Освоение специализированных компьютерных программы для моделирования литейных процессов

Приобретение навыков компьютерного моделирования с целью проектирования литейной технологии, обеспечивающей получение годной отливки при рациональном использовании сырьевых и энергетических ресурсов.

Обучение по дисциплине «Компьютерное моделирование литейных технологий» направлено на формирование у обучающихся следующих компетенций:

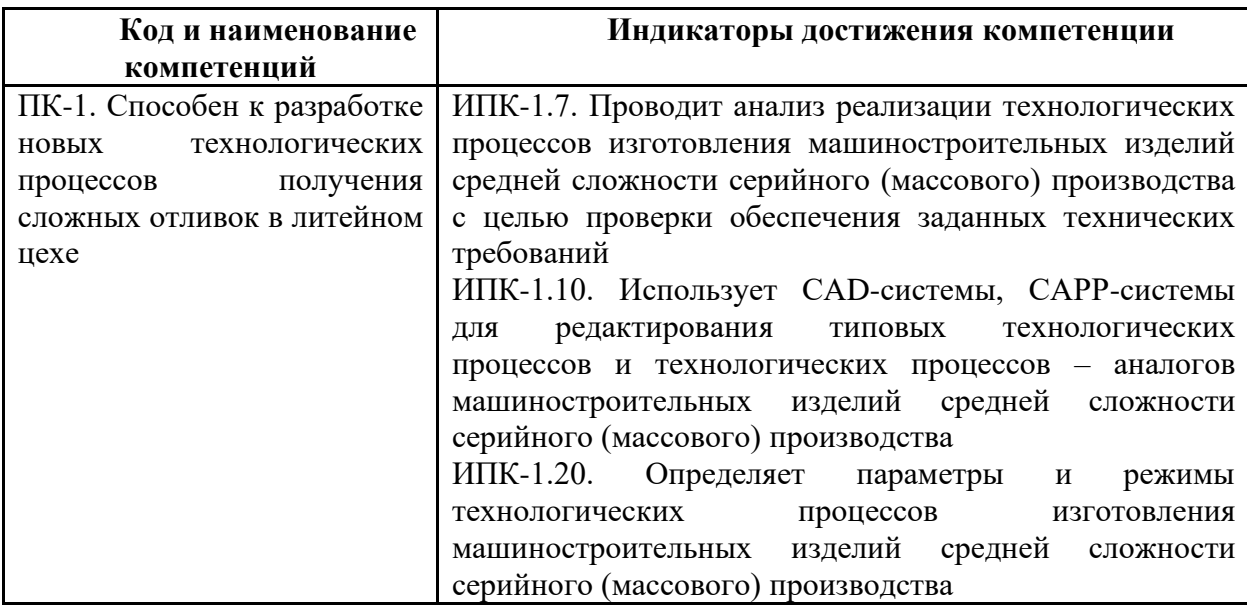

# **2. Место дисциплины в структуре образовательной программы**

<span id="page-3-1"></span>Дисциплина «Компьютерное моделирование литейных технологий» относится к части, формируемой участниками образовательных отношений.

Дисциплина базируется на следующих, пройденных дисциплинах:

- «Компьютерный практикум по инженерной графике»;

- «Основы математического моделирования технологических процессов».

Дисциплина «Компьютерное моделирование литейных технологий» логически связана с последующими дисциплинами: «Основы компьютерного моделирования литейных технологий», «Цифровые технологии в литейном производстве».

# **3. Структура и содержание дисциплины**

<span id="page-3-2"></span>Общая трудоемкость дисциплины составляет 2 зачетных единиц, т.е. 72 академических часа.

Изучается на 9 семестре обучения. Форма промежуточной аттестации - зачет.

# <span id="page-4-0"></span>**3.1 Виды учебной работы и трудоемкость**

3.1.1. Заочная форма обучения

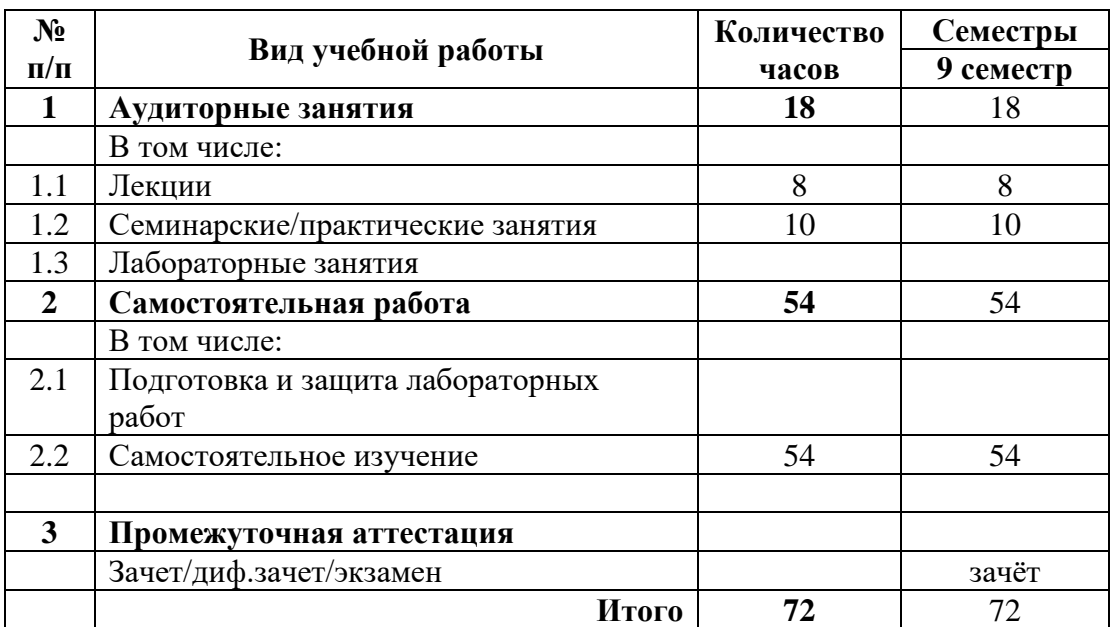

# <span id="page-4-1"></span>**3.2 Тематический план изучения дисциплины**

(по формам обучения)

3.2.1. Заочная форма обучения

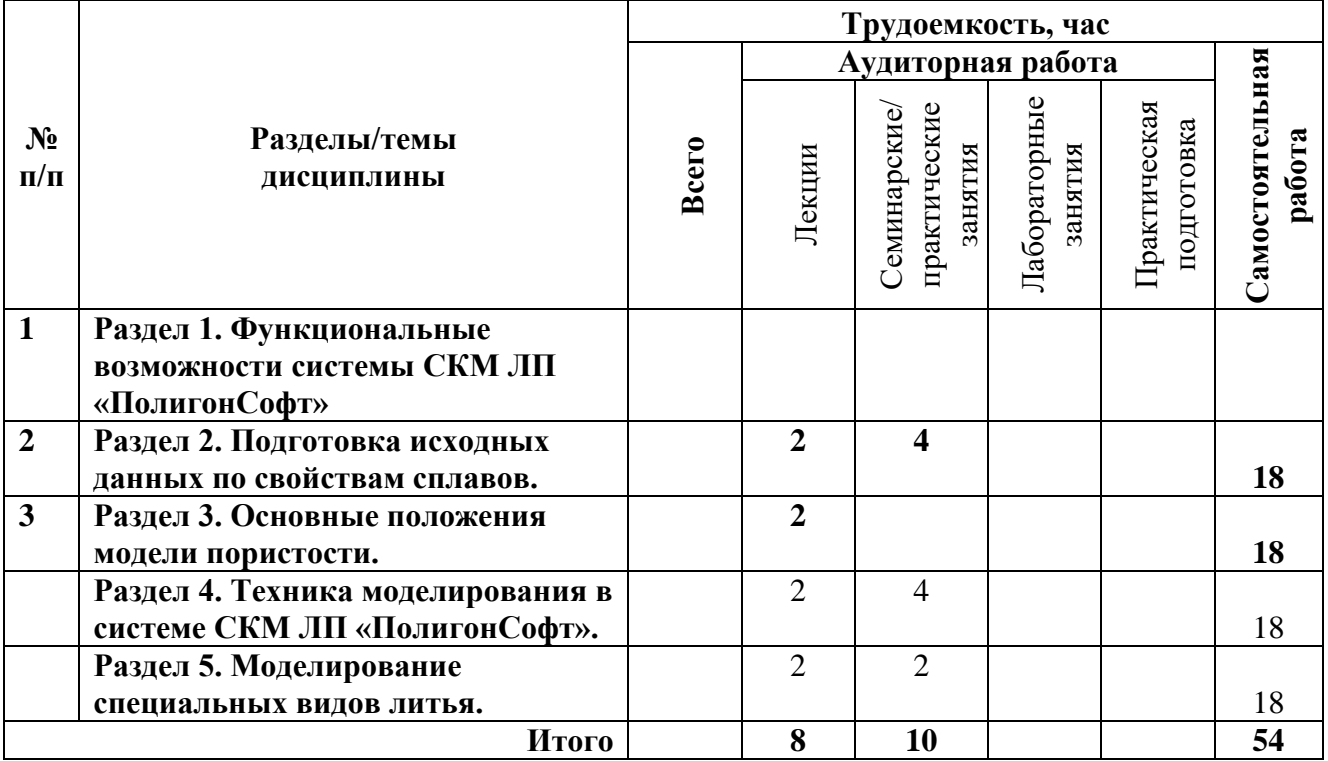

# <span id="page-4-2"></span>**3.3 Содержание дисциплины**

**Раздел 1. Функциональные возможности системы СКМ ЛП «ПолигонСофт»**

Обзор САПР ЛП. Подготовка исходных данных по геометрии расчетной области. Тепловой расчет затвердевания отливки. Моделирование усадочных дефектов. Визуализация результатов расчета. Моделирование затвердевания отливки.

#### **Раздел 2. Подготовка исходных данных по свойствам сплавов.**

Теплофизические свойства сплавов. Термодинамические базы данных. Равновесная и неравновесная модели кристаллизации.

# **Раздел 3. Основные положения модели пористости.**

Настройки модели пористости. Анализ условий кристаллизации в модуле «Критерий-3D». Критерий Ниямы для пористости.

# **Раздел 4. Техника моделирования в системе СКМ ЛП «ПолигонСофт».**

Моделирование заполнения формы металлом. Моделирование затвердевания с учетом радиационного теплообмена.

### **Раздел 5. Моделирование специальных видов литья.**

Направленная кристаллизация. Моделирование непрерывного литья, литья под давлением, центробежного литья.

# <span id="page-5-0"></span>**3.4 Тематика семинарских/практических и лабораторных занятий**

3.4.1. Семинарские/практические занятия Тема 1. Техника моделирования в системе СКМ ЛП «ПолигонСофт».

Тема 2. Моделирование специальных видов литья.

3.4.2. Лабораторные занятия нет

# <span id="page-5-1"></span>**3.5 Тематика курсовых проектов (курсовых работ)**

Курсовые работы/проекты отсутствуют

# <span id="page-5-2"></span>**4. Учебно-методическое и информационное обеспечение**

# **4.1 Нормативные документы и ГОСТы**

# **4.2 Основная литература**

<span id="page-5-4"></span><span id="page-5-3"></span>1. Гини Э.Ч. Технология литейного производства: Специальные виды литья: Учебник для студ. высш. учеб. заведений / Э.Ч. Гини, А. М. Зарубин, В. А. Рыбкин; Под ред. В. А. Рыбкина. — М.: Издательский центр «Академия», 2005. — 352 с.

2. Технология литейного производства. Литье в песчаные формы : учеб. для вузов. / Трухов А.П., Сорокин Ю.А., Ершов М.Ю. и др.; под ред. А.П. Трухова - М.: Академия, 2005 – 528 с.

3. СКМ ЛП «ПолигонСофт». Практическое руководство. CSoft Development, 2022.

# **4.3 Дополнительная литература**

<span id="page-5-5"></span>1. Монастырский В.П. Математическое моделирование процесса направленной кристаллизации, Москва, МГТУ «МАМИ», 2011, 178 с.

# **4.4 Электронные образовательные ресурсы**

<span id="page-6-0"></span>Проведение занятий и аттестаций возможно в дистанционном формате с применением системы дистанционного обучения университета (СДО-LMS) на основе разработанных кафедрой электронных образовательных ресурсов (ЭОР) по всем разделам программы:

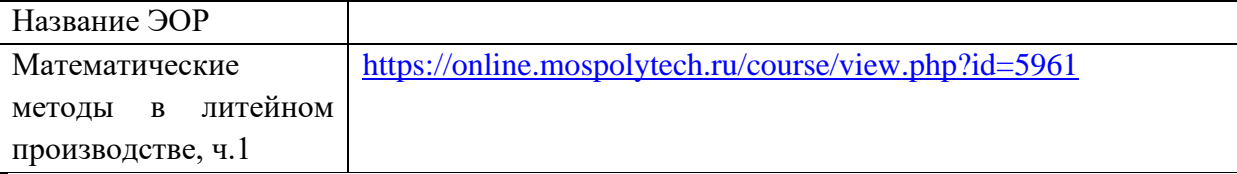

Разработанные ЭОР включают тренировочные и итоговые тесты.

Порядок проведения работ в дистанционном формате устанавливается отдельными распоряжениями проректора по учебной работе и/или центром учебно-методической работы.

Каждый студент обеспечен индивидуальным неограниченным доступом к электронным библиотекам университета (elib.mgup; lib.mami.ru/lib/content/elektronyy-katalog) к электронно-библиотечным системам (электронным библиотекам)

# <span id="page-6-1"></span>**4.5 Лицензионное и свободно распространяемое программное обеспечение**

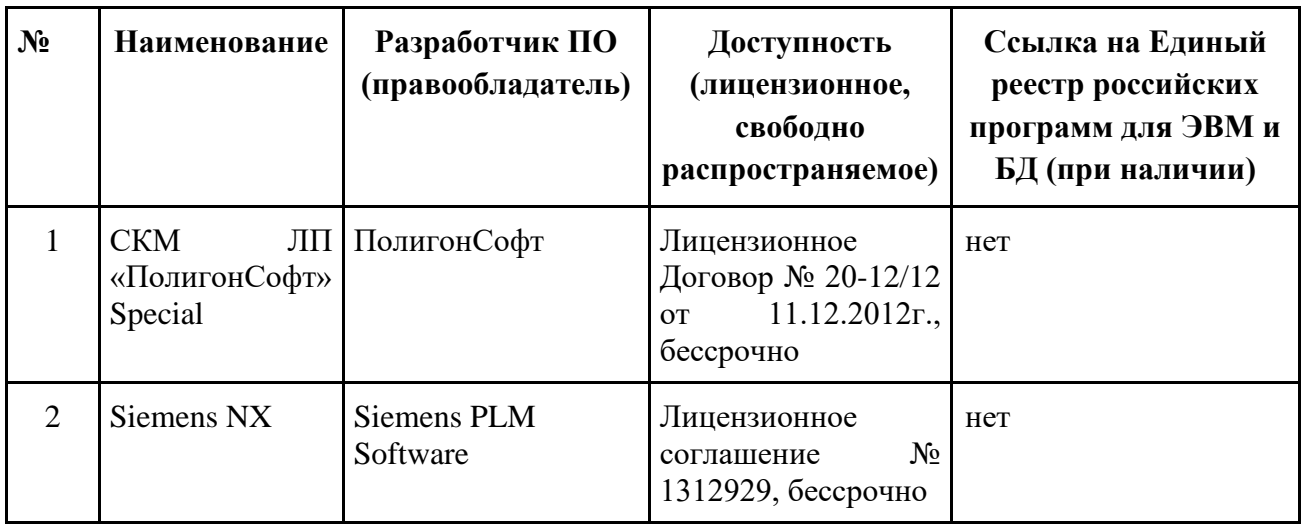

<span id="page-6-2"></span>**4.6 Современные профессиональные базы данных и информационные справочные системы**

**Перечень ресурсов сети Интернет, доступных для освоения дисциплины:**

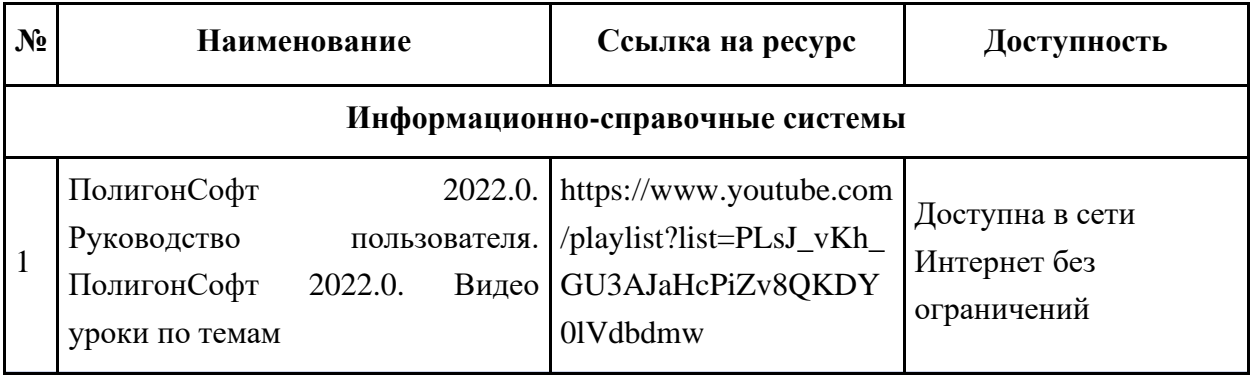

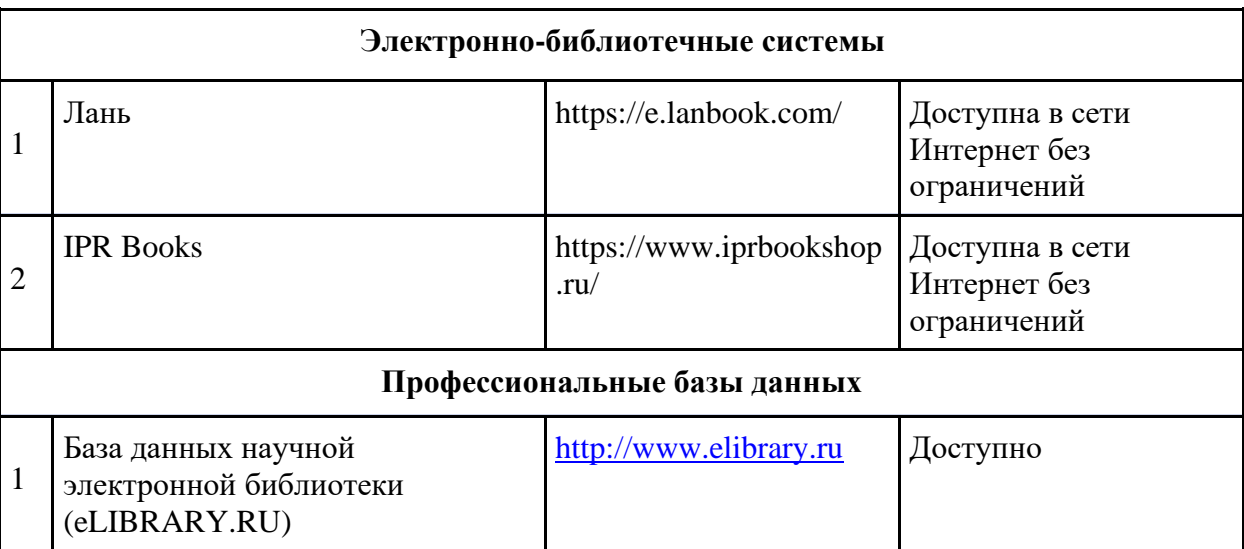

# **5. Материально-техническое обеспечение**

<span id="page-7-0"></span>Самостоятельные работа студентов осуществляется удаленно на программном обеспечении СКМ ЛП «ПолигонСофт», установленном с дистрибутива, предоставленного Мосполитехом.

Лицензия на выполнение расчетов в СКМ ЛП «ПолигонСофт» предоставляется Мосполтехом.

### **6. Методические рекомендации**

<span id="page-7-1"></span>Методика преподавания дисциплины "Компьютерное моделирование литейных технологий" и реализация компетентностного подхода в изложении и восприятии материала предусматривает использование дистанционных образовательных технологии в проведении групповых и индивидуальных занятий в сочетании с самостоятельной работой с целью формирования и развития профессиональных навыков обучающихся:

– организация и проведение текущего контроля знаний студентов в форме устного опроса по изученным темам;

– организация и проведение текущего контроля знаний студентов в форме выполнения практических заданий.

Удельный вес занятий, проводимых в интерактивных формах, определен главной целью образовательной программы, особенностью контингента обучающихся и содержанием дисциплины "Компьютерное моделирование литейных технологий" и в целом по дисциплине составляет 100% дистанционных занятий.

Практические занятия по технике расчета и моделирования литейных процессов проводятся студентами самостоятельно по индивидуальному плану, предусматривающему проведение расчетов для заданного технологического процесса. Исходные данные выбираются из имеющихся в заранее подготовленной базе данных.

#### **Образовательные технологии**

Возможно проведение занятий и аттестаций в дистанционном формате с применением системы дистанционного обучения университета (СДО-LMS) на основе разработанных кафедрой электронных образовательных ресурсов (ЭОР) (см. п.4.4).

Порядок проведения работ в дистанционном формате устанавливается отдельными распоряжениями проректора по учебной работе и/или центром учебно-методической работы.

<span id="page-8-0"></span>**6.1 Методические рекомендации для преподавателя по организации обучения**

6.1.1. Преподаватель организует преподавание дисциплины в соответствии с требованиями "Положения об организации образовательного процесса в московском политехническом университете и его филиалах", утверждённым ректором университета.

6.1.2. На первом занятии преподаватель доводит до сведения студентов содержание рабочей программы дисциплины (РПД) и предоставляет возможность ознакомления с программой.

6.1.3. Преподаватель особенно обращает внимание студентов на:

- виды и формы проведения занятий по дисциплине, включая порядок проведения занятий с применением технологий дистанционного обучения и системы дистанционного обучения университета (СДО мосполитеха);

- виды, содержание и порядок проведения текущего контроля успеваемости в соответствии с фондом оценочных средств;

- форму, содержание и порядок проведения промежуточной аттестации в соответствии с фондом оценочных средств, предусмотренным РПД.

6.1.4. Доводит до сведения студентов график выполнения учебных работ, предусмотренных РПД.

6.1.5. Необходимо с самого начала занятий рекомендовать студентам основную и дополнительную литературу и указать пути доступа к ней.

6.1.6. В начале или в конце семестра дать список вопросов для подготовки к промежуточной аттестации (экзамену или зачёту).

6.1.7. Рекомендуется факт ознакомления студентов с РПД и графиком работы письменно зафиксировать подписью студента в листе ознакомления с содержание РПД.

6.1.8. Преподаватели, ведущий лекционные и практические занятия, должны согласовывать тематический план практических занятий, использовать единую систему обозначений, терминов, основных понятий дисциплины.

6.1.9. При подготовке **к семинарскому занятию** по перечню объявленных тем преподавателю необходимо уточнить план их проведения, продумать формулировки и содержание учебных вопросов, выносимых на обсуждение, ознакомиться с перечнем вопросов по теме семинара.

В ходе семинара во вступительном слове раскрыть практическую значимость темы семинарского занятия, определить порядок его проведения, время на обсуждение каждого учебного вопроса. Применяя фронтальный опрос дать возможность выступить всем студентам, присутствующим на занятии.

В заключительной части семинарского занятия следует подвести его итоги: дать оценку выступлений каждого студента и учебной группы в целом. Раскрыть положительные стороны и недостатки проведенного семинарского занятия. Ответить на вопросы студентов. Выдать задания для самостоятельной работы по подготовке к следующему занятию.

6.1.10. Целесообразно в ходе защиты **лабораторных работ** задавать выступающим и аудитории дополнительные и уточняющие вопросы с целью выяснения их позиций по существу обсуждаемых проблем.

Возможно проведение занятий и аттестаций в дистанционном формате с применением системы дистанционного обучения университета (СДО-LMS). Порядок проведения работ в дистанционном формате устанавливается отдельными распоряжениями проректора по учебной работе и/или центром учебно-методической работы.

Занятия по дисциплине «Компьютерное моделирование литейных технологий» должны соответствовать следующим требованиям:

1. Преподавание должно соответствовать основным принципам коммуникативного подхода.

2. Особое внимание при изложении дисциплины «Компьютерное моделирование литейных технологий» следует уделять всем аспектам и особенностям конкретной системы численного моделирования в СКМ ЛП «ПолигонСофт».

### **6.2 Методические указания для обучающихся по освоению дисциплины**

<span id="page-9-0"></span>1.2.1. Студент с самого начала освоения дисциплины должен внимательно ознакомится с рабочей программой дисциплины.

1.2.2. Студенту необходимо составить для себя график выполнения учебных работ, предусмотренных РПД с учётом требований других дисциплин, изучаемых в текущем семестре.

1.2.3. При проведении занятий и процедур текущей и промежуточной аттестации с использованием инструментов информационной образовательной среды дистанционного образования университета (LMS мосполитеха), как во время контактной работы с преподавателем так и во время самостоятельной работы студент должен обеспечить техническую возможность дистанционного подключения к системам дистанционного обучения. При отсутствии такой возможности обсудить ситуацию с преподавателем дисциплины.

Самостоятельная работа студентов включает в себя:

1. Просмотр видео материалов по функциональным возможностям, технике применения программы СКМ ЛП «ПолигонСофт». Анализ и обсуждение видео материалов при проведении аудиторных (лекционных) занятий;

2. Выполнение моделирования литейных процессов и анализ результатов моделирования с применением программы СКМ ЛП «ПолигонСофт».

3. Подготовка к промежуточной аттестации – зачету.

#### **7. Фонд оценочных средств**

<span id="page-9-1"></span>Фонд оценочных средств представлен в Приложении 1 к рабочей программе и включает разделы:

7.1. Методы контроля и оценивания результатов обучения

7.2 Шкала и критерии оценивания результатов обучения

7.3. Оценочные средства

7.3.1. Текущий контроль

7.3.2. Промежуточная аттестация

*Приложение 1*

# **Раздел 7 РПД - ФОНД ОЦЕНОЧНЫХ СРЕДСТВ**

# **ПО ДИСЦИПЛИНЕ**

# **«Компьютерное моделирование литейных технологий»**

Направление подготовки

#### **15.03.01 «Машиностроение»**

Образовательная программа (профиль подготовки)

#### **«Комплексные технологические процессы и оборудование машиностроения»**

#### **7. Фонд оценочных средств**

В процессе обучения в течение семестра используются оценочные средства текущего контроля успеваемости и промежуточных аттестаций. Применяются следующие оценочные средства: тест, устный опрос, практические задания, зачет

Обучение по дисциплине «Компьютерное моделирование литейных технологий» направлено на формирование у обучающихся следующих компетенций:

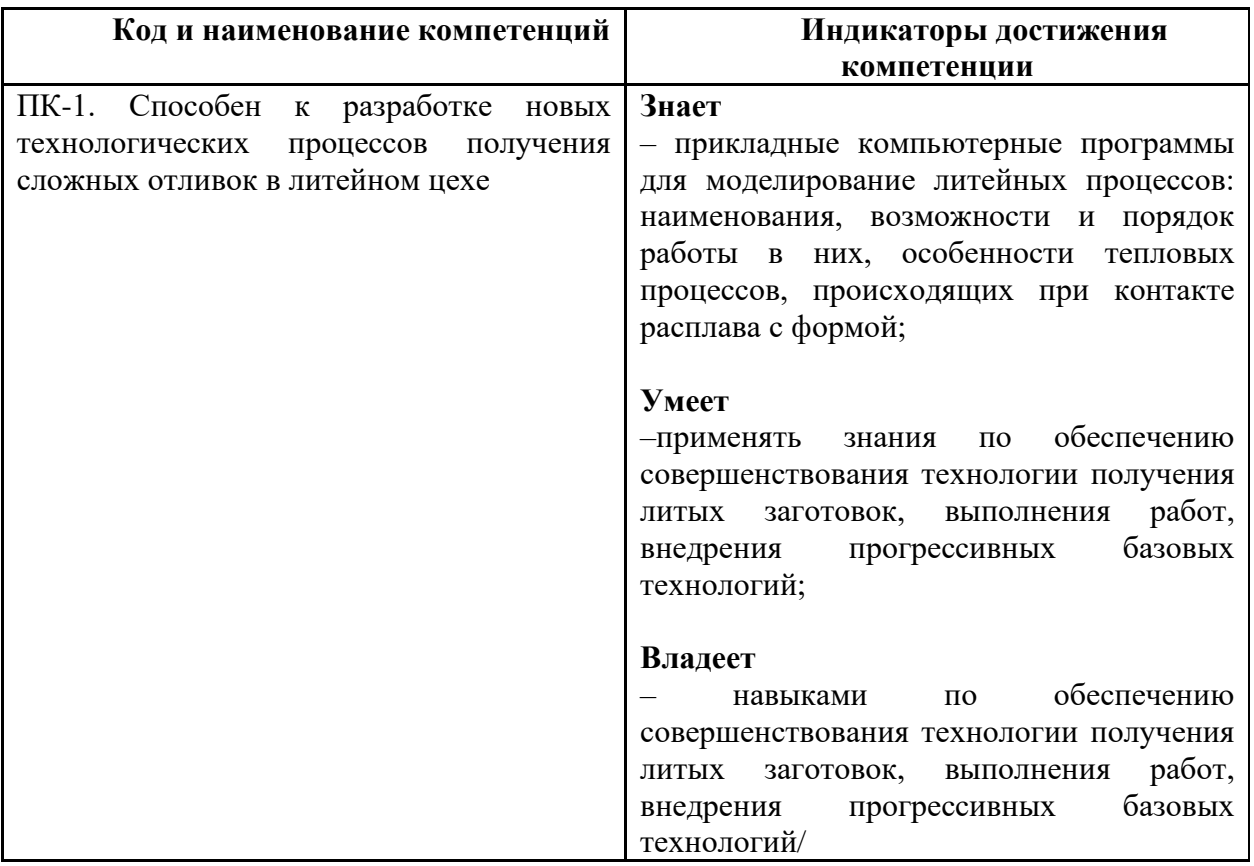

<span id="page-11-0"></span>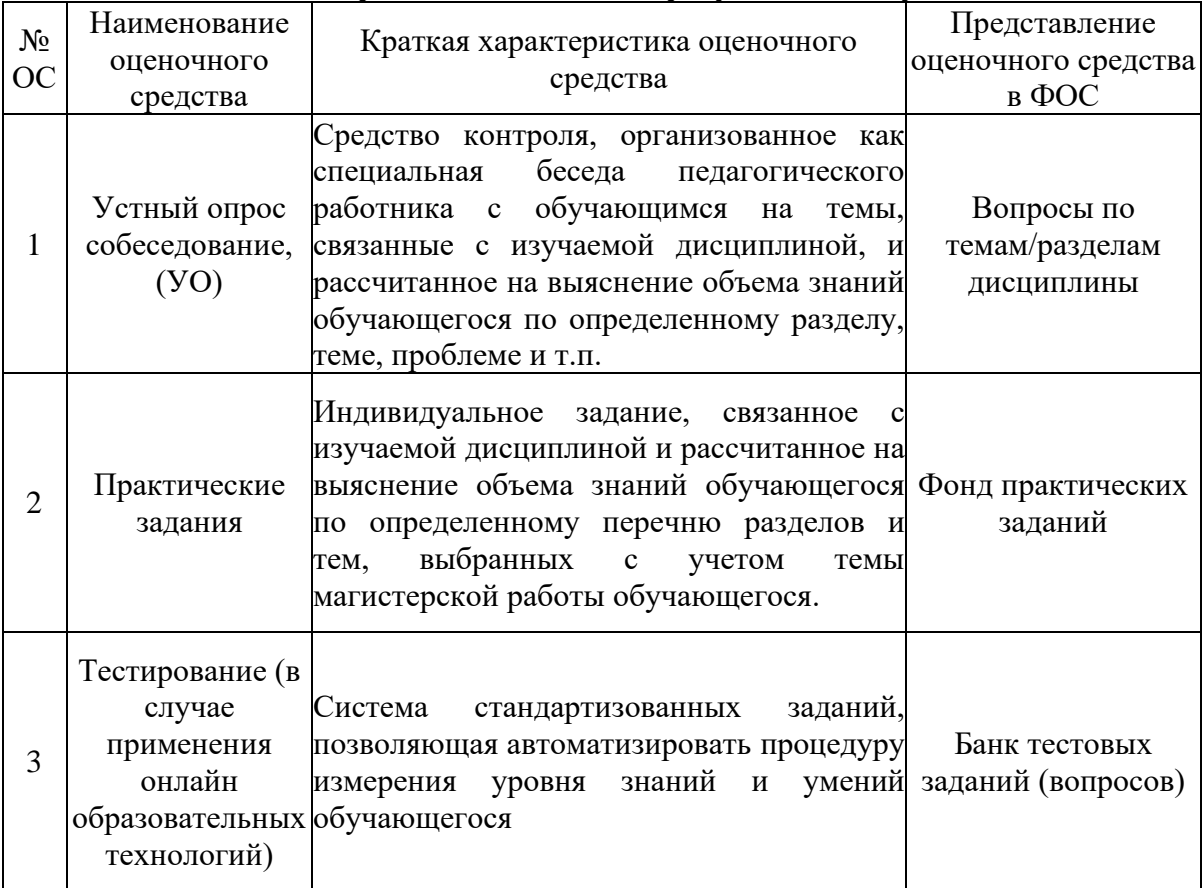

# **7.1 Методы контроля и оценивания результатов обучения**

# <span id="page-11-1"></span>**7.2 Шкала и критерии оценивания результатов обучения**

#### **Форма промежуточной аттестации: зачет.**

Аттестация обучающихся в форме зачета проводится по результатам выполнения всех видов учебной работы, предусмотренных учебным планом по данной дисциплине (модулю), при этом учитываются результаты текущего контроля успеваемости в течение семестра. Оценка степени достижения обучающимися планируемых результатов обучения по дисциплине (модулю) проводится преподавателем, ведущим занятия по дисциплине (модулю) методом экспертной оценки. По итогам аттестации по дисциплине (модулю) выставляется «зачтено» или «не зачтено».

К аттестации допускаются только студенты, выполнившие все виды учебной работы, предусмотренные рабочей программой по дисциплине "Компьютерное моделирование литейных технологий".

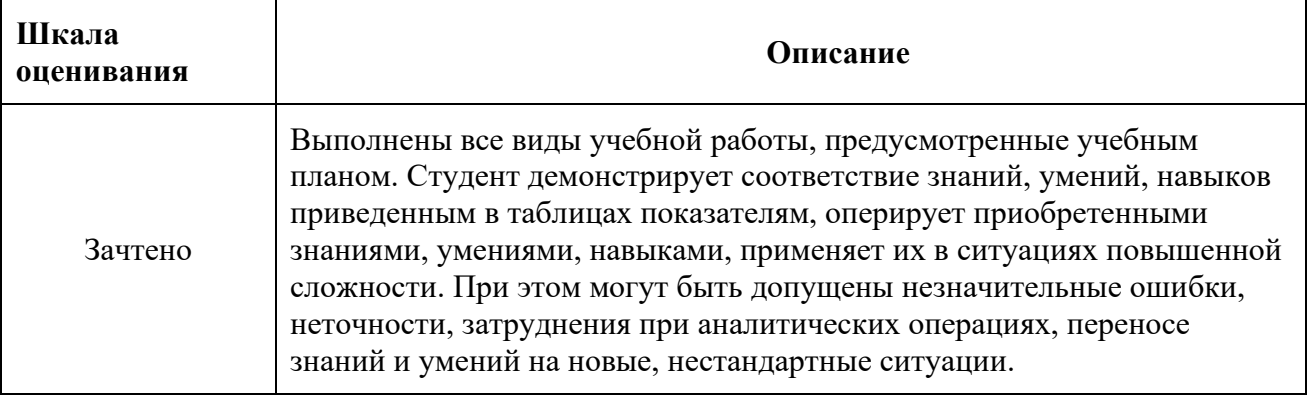

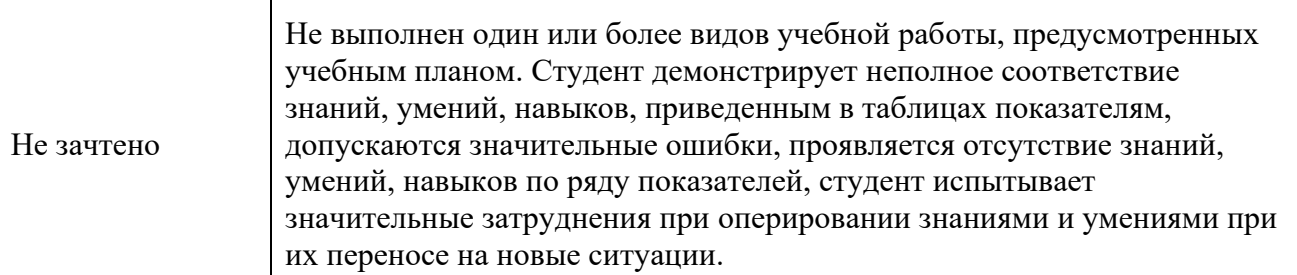

### <span id="page-12-0"></span>**7.3 Оценочные средства**

### **7.3.1. Текущий контроль**

### *7.3.1.1. Вопросы для устного опроса (собеседования)*

1. Назовите известные вам программы моделирования литейных процессов.

- 2. Приведите примеры отечественных программ моделирования.
- 3. Приведите примеры импортных программ моделирования.

4. Основные составляющие программ численного моделирования литейных процессов.

5. Структура и задачи САПР литейных процессов в современном литейном производстве.

6. Классификация САПР литейных процессов.

7. Особенности применения САПР литейных процессов в опытном и серийном производстве.

8. Методика разработки технологии литья с применением САПР литейных процессов СКМ ЛП «Полигон».

9. Особенности CAD обеспечения при использовании САПР литейных процессов.

10. Структура и особенности реализации СКМ ЛП «Полигон».

#### *7.3.1.2 Тестирование (применение онлайн образовательных технологий)*

Промежуточные тесты. Каждый промежуточный тест может объединять задания (вопросы) по нескольким темам дисциплины – не менее 2 тестовых заданий/вопросов на 1 академический час общей трудоемкости дисциплины. Задания/вопросы к тестам должны быть сгруппированы по темам дисциплины. Тест должен содержать вопросы по материалам теории и пройденного практикума. Рекомендуется включать задания/вопросы разных типов. Для каждого семестра изучаемой дисциплины рекомендуется не менее одного, но не более пяти тестов. Так как разрабатываемые тесты предназначены для ввода в LMS Университета, то необходимо учитывать технические возможности самой программы контроля. Система Мооdlе, используемая в LMS Университета, поддерживает следующие типы тестовых заданий.

- задания на множественный выбор;

- задания с ответами «верно» «неверно»;
- задания на соответствие;
- задания на ввод численного значения;
- задания на дополнение.

Автор тестов сам составляет, и каждый год обновляет свой банк тестовых заданий. Рекомендации по формированию банка тестовых заданий

Тестовые задания/вопросы учебного курса в LMS Moodle хранятся в «Банке тестовых заданий учебного курса» и уже оттуда добавляются в тест. Такой подход позволяет использовать один и тот же вопрос в нескольких тестах курса.

Тесты могут создаваться преподавателем непосредственно в LMS, но более простым способом является импорт в банк тестовых заданий вопросов/заданий, заранее подготовленных с использованием любого текстового редактора.

В LMS Moodle тестовые задания хранятся в текстовом формате GIFT, в котором по определенным правилам оформляются (форматируются) задания/вопросы теста и варианты ответов для них.

#### *7.3.1.3 Темы Практических заданий*

Типовое задание для практической работы включает в себя построение конечноэлементной сетки, задание начальных и граничных условий технологического процесса, моделирование технологического процесса и анализ полученных результатов. Используется СКМ ЛП «ProCast».

Возможные варианты технологических процессов: литье по выплавляемым моделям; литье в землю; литье в кокиль; направленная кристаллизация.

Типовая рабочая область включает в себя отливку, литниково-питающую систему и форму. В зависимости от технологии литья в рабочей области могут присутствовать холодильники, теплоизоляция, элементы технологического оборудования (кристаллизаторы, экраны и т.д.).

| $N_2$            | Условный шифр | Наименование      | 3D-модель |
|------------------|---------------|-------------------|-----------|
| $\Pi/\Pi$        | детали        |                   |           |
| $\mathbf{1}$     | 100.001       | «Корпус»          |           |
| $\overline{2}$   | 100.002       | «Переходник»      |           |
| $\overline{3}$   | 100.003       | «Корпус вентиля»  |           |
| $\overline{4}$   | 100.004       | «Штуцер»          |           |
| 5                | 100.005       | «Кронштейн»       |           |
| 6                | 100.006       | «Корпус»          |           |
| $\boldsymbol{7}$ | 100.007       | «Скоба»           |           |
| 8                | 100.008       | «Корпус форсунки» |           |

Возможные варианты отливок представлены в таблице:

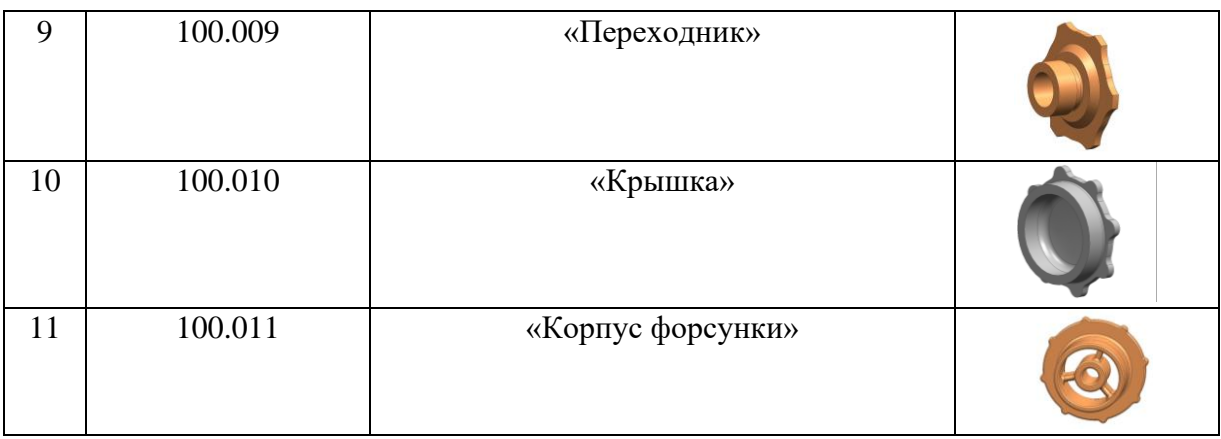

Моделирование литейного процесса осуществляется в системе СКМ ЛП «ПолигонСофт».

Анализ результатов моделирования заключается в качественном и количественном анализе процесса кристаллизации отливки, ее структуры и дефектов. Должны быть установлены причины возникновения дефектов и предложены пути их устранения, подтвержденные результатами моделирования.

Моделирование литейного процесса осуществляется в системе СКМ ЛП «ПолигонСофт».

Анализ результатов моделирования заключается в качественном и количественном анализе процесса кристаллизации отливки, ее структуры и дефектов. Должны быть установлены причины возникновения дефектов и предложены пути их устранения, подтвержденные результатами моделирования.

Методические рекомендации по выполнению курсовых работ (проектов):

1. СКМ ЛП «ПолигонСофт». Практическое руководство. CSoft Development, 2022.

2. . ПолигонСофт 2022.0. Руководство пользователя. ПолигонСофт 2022.0. Видео уроки по темам (электронный ресурс):

[https://www.youtube.com/playlist?list=PLsJ\\_vKh\\_GU3AJaHcPiZv8QKDY0lVdbdmw](https://www.youtube.com/playlist?list=PLsJ_vKh_GU3AJaHcPiZv8QKDY0lVdbdmw)

#### **7.3.2. Промежуточная аттестация**

Промежуточная аттестация проводится на 7 семестре обучения в форме зачета.

#### **Регламент проведения экзамена:**

1. В билет включается три вопроса из трех списков (знать, уметь, владеть)

2. Время на подготовку письменных ответов - до 40 мин, устное собеседование - до 10 минут.

4. Проведение аттестации (зачета) с использованием средств электронного обучения и дистанционных образовательных технологий выполняется в соответствии с утверждённым в университете "Порядком проведения промежуточной аттестации с использованием средств электронного обучения и дистанционных образовательных технологий"

#### *Вопросы для проверки уровня обученности ЗНАТЬ:*

1. Особенности применения САПР литейных процессов в опытном и серийном производстве. (ПК-1)

2. Структура и особенности реализации СКМ ЛП «Полигон». (ПК-1)

3. Техника моделирования – подготовка расчета. (ПК-1)

4. Техника моделирования - расчет и интерпретация результатов. (ПК-1)

5. Моделирование процесса заполнения формы в системе СКМ ЛП «Полигон»  $($  $\Pi$ K-1)

6. Моделирование радиационного теплообмена в СКМ ЛП «Полигон». (ПК-1)

- 7. Визуализация и анализ результатов моделирования.
- 8. Применение модуля «Критерий». (ПК-1)
- 9. Моделирование процесса заливки литейной (ПК-1)

10. Моделирование с использованием геометрической и физической симметрии.  $($  $\Pi$ K-1)

11. Состав и физический смысл параметров в файле усадочных свойств сплава.

12. Каким образом задаются в СКМ ЛП Полигон теплофизические свойства материалов формы.

13. Что такое индексы границ?

14. Тепловые и физические свойства сплава, необходимые для моделирования кристаллизации отливки.

15.

#### *Вопросы (задачи/задания) для проверки уровня обученности УМЕТЬ:*

1. Оценка качества отливки и технологического процесса на основе критериальных зависимостей. Критерий Ниямы. (ПК-1)

- 2. Модель равновесной и неравновесной кристаллизации. (ПК-1)
- 3. Модель формирования усадочной раковины, макро- и микропористости. (ПК-
- 1)

4. Выбор модели кристаллизации и параметров модели пористости. (ПК-1)

5. Задание начальных и граничных условий в системе отливка-форма при её моделировании. (ПК-1)

- 6. Техника построения 3D-модели керамической оболочки. (ПК-1)
- 7. . Моделирование с применением теплоизоляции. (ПК-1)
- 8. Моделирование многостадийного технологического процесса. (ПК-1)
- 9. Моделирование с использованием виртуальной литейной формы. (ПК-1)

10. Моделирование кристаллизации сложной фасонной отливки в условиях радиационного теплообмена. (ПК-1)

- 11. Радиационный теплообмен с учетом затенения и отражения. (ПК-1)
- 12. Методика моделирования процесса направленной кристаллизации. (ПК-1)
- 13. Анализ условий на фронте роста при направленной кристаллизации. (ПК-1)

#### *Вопросы (задачи/задания) для проверки уровня обученности ВЛАДЕТЬ:*

1. Прогнозирование микро- и макроструктуры отливки при направленной кристаллизации. (ПК-1)

- 2. Преимущества и недостатки конечно-элементных СКМ ЛП. (ПК-1)
- 3. Методика адаптации СКМ ЛП под условия конкретного производства. (ПК-1)
- 4. Моделирование коробления и горячих трещин. (ПК-1)
- 5. Моделирование непрерывного литья. (ПК-1)
- 6. Моделирование литья под давлением. (ПК-1)
- 7. Моделирование центробежного литья. (ПК-1)
- 8. Моделирование термической обработки. (ПК-1)
- 9. Моделирование точного литья по выплавляемым моделям. (ПК-1)

**Приложение 2**

# **Тематический план содержания дисциплины «Компьютерное моделирование литейных технологий» по направлению подготовки 15.03.01 «Машиностроение»** Профиль подготовки **Комплексные технологические процессы и оборудование машиностроения Форма обучения: заочная Год набора: 2023/2024** (Бакалавр)

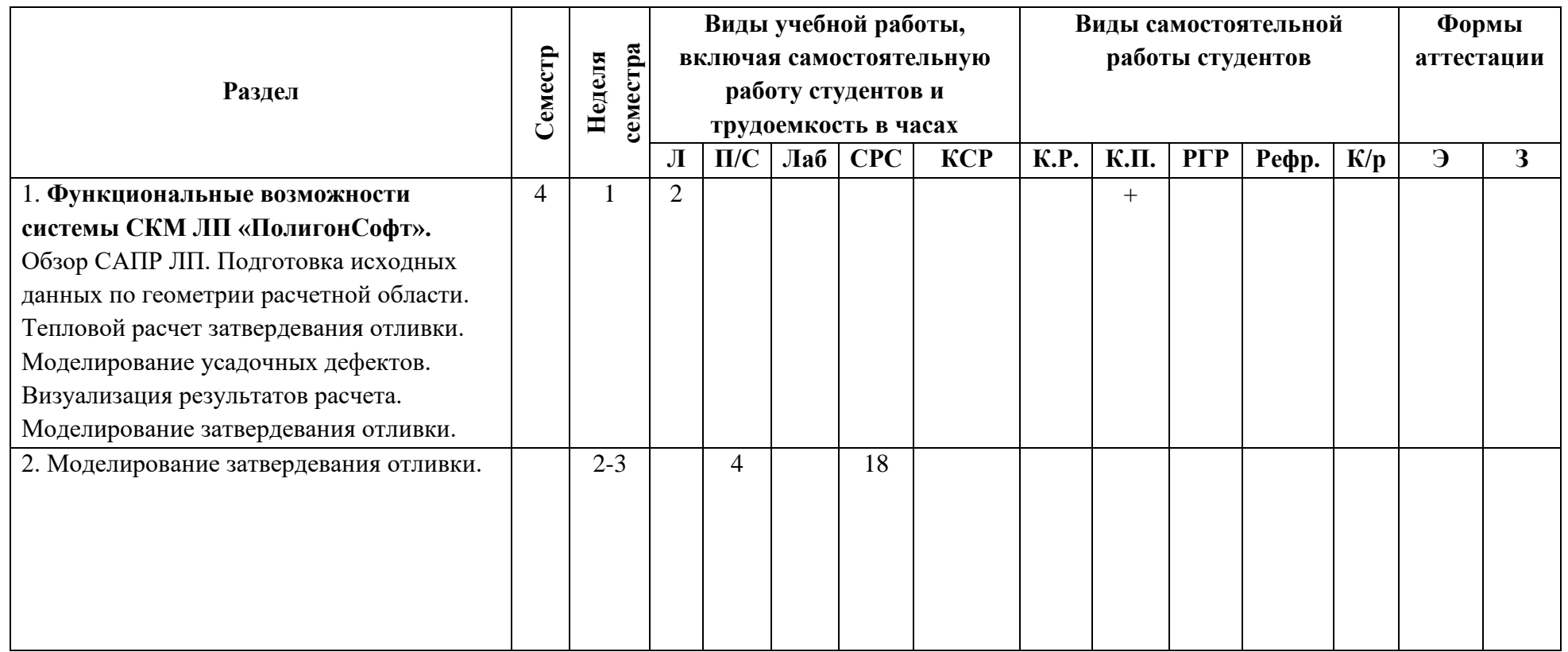

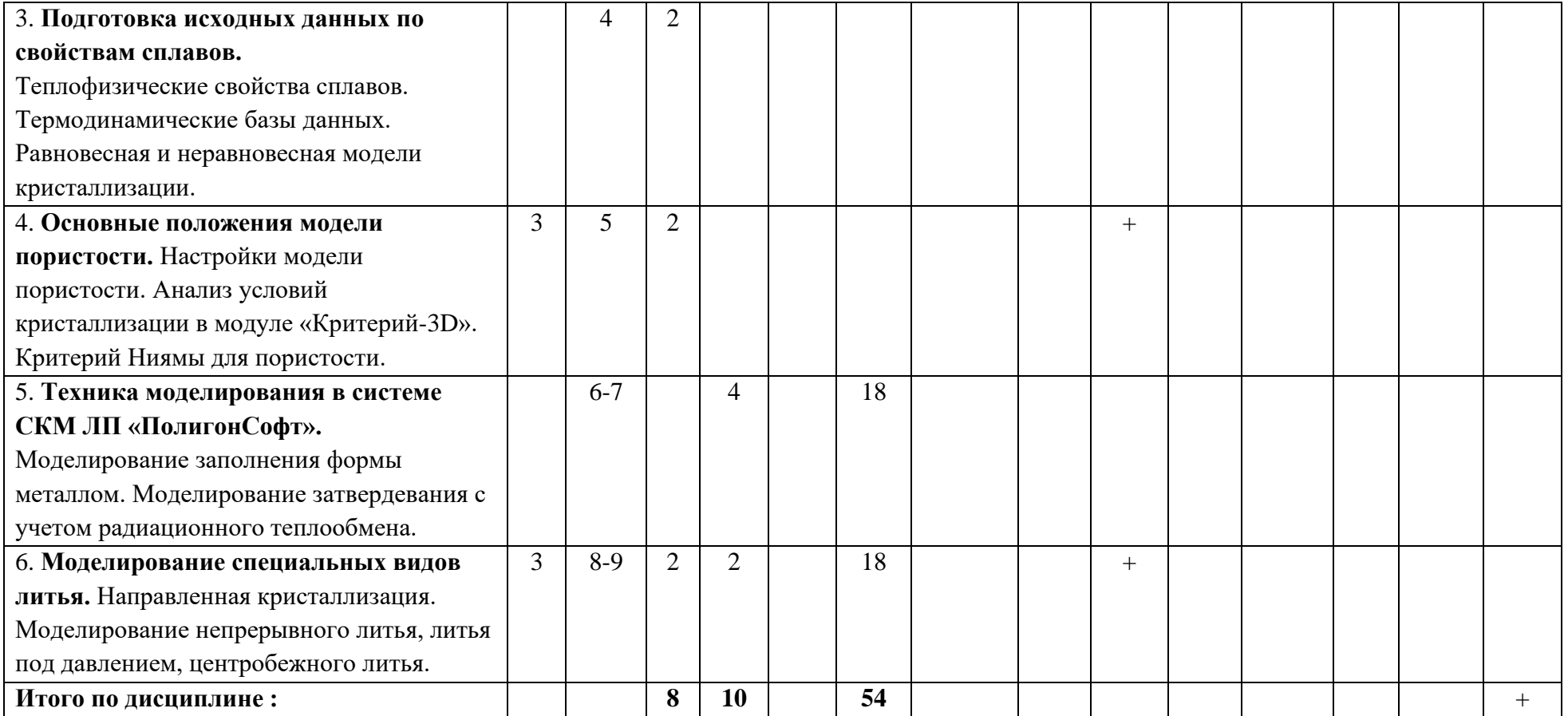